## 2015 Latest Braind[ump2go 70-484 Braindumps Fre](http://www.cwnpdumps.com/?p=3156)e Download From Braindump2go (91-100)

 We never believe in second chances and Braindump2go brings you the best 70-484 Exam Preparation Materials which will make you pass in the first attempt.We guarantee all questions and answers in our 70-484 Dumps are the latest released, we check all exam dumps questions from time to time according to Microsoft Official Center, in order to guarantee you can read the latest questions!Keywords: 70-484 Exam Dumps,70-484 Practice Tests,70-484 Practice Exams,70-484 Exam Questions,70-484 PDF,70-484 VCE Free,70-484 Book,70-484 E-Book,70-484 Study Guide,70-484 Braindump,70-484 Prep Guide

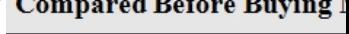

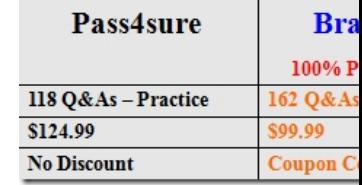

QUESTION 91You are developing a Windows Store app Chat provides users with the ability to select a video file from the file

system. Once the file is selected, the video begins to play.this.media is declared as a MediaElement in VideoPage.xaml and

\_position is declared as a private TimeSpan member that stores the point at which the video stopped when the app was terminated.

You need to ensure that if the app is terminated, the next time the app starts, the app resumes playing the video at the point the video was started. You have the following sode: (I in numbers are included for reference o

was stopped. You have the following code: (Line numbers are included for reference only.) <sup>01</sup>

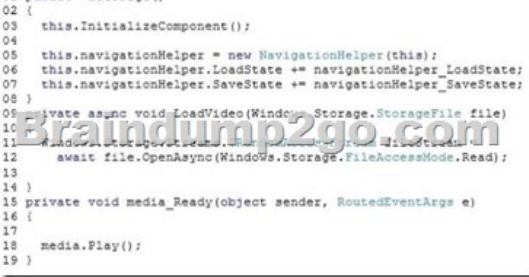

Which code segments should you insert at lines 04, 13, and 17? (To answer, drag the appropriate code segments to the correct locations in the answer area. Each code segment may be used once, more than once, or not at all. You may need to drag the split bar

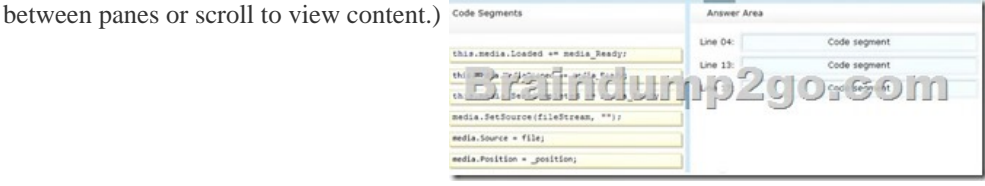

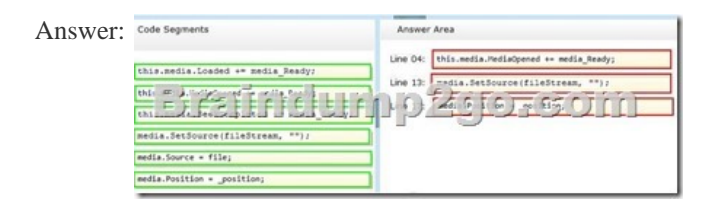

 QUESTION 92Hotspot QuestionYou develop a Windows Store app.The Capabilities section of the app manifest is configured as shown in the exhibit. (Click the Exhibit button.)

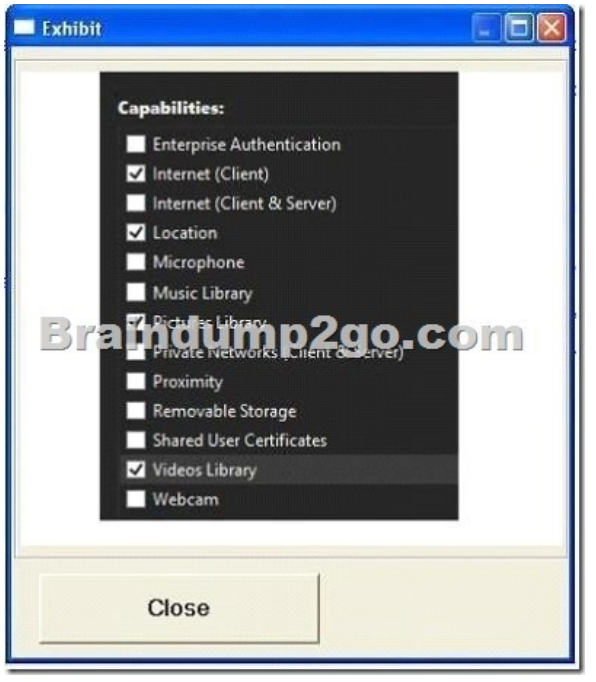

To answer, complete each statement according to the information presented in the exhibit. Each correct selection is worth one point.

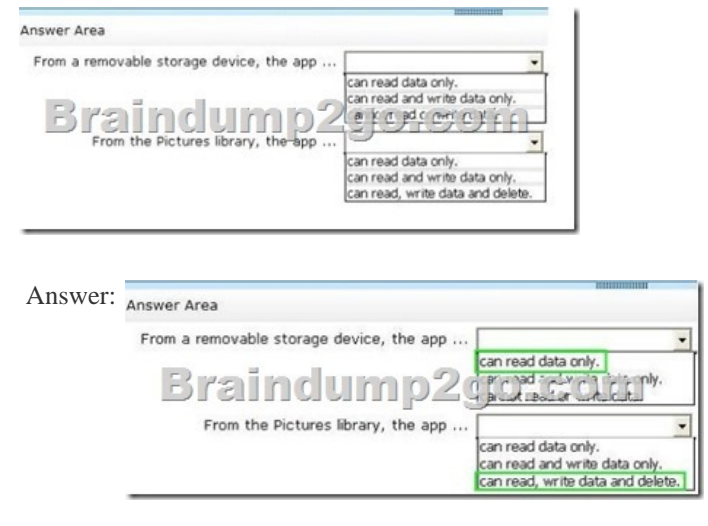

 QUESTION 93You are developing a Windows Store app.You need to implement claims according to their appropriate use.Which claim is appropriate for each purpose? (To answer, drag the appropriate claims to the correct locations in the answer area. Each claim may be used once, more than once, or not at all. You may need to drag the split bar between panes or scroll to view content.)

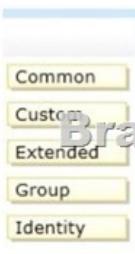

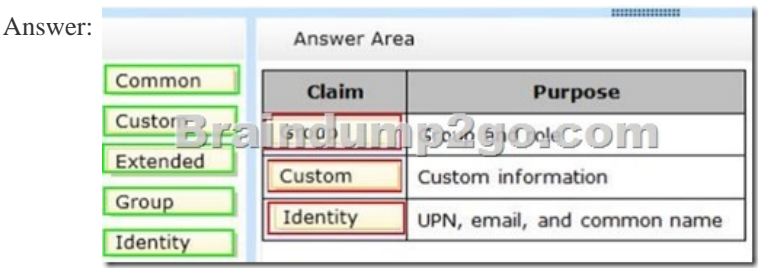

Explanation:Box 1: GroupBo[x 2: CustomBox 3: IdentityNote:Active Directory Fe](http://www.cwnpdumps.com/?p=3156)deration Services (ADFS) upports three types of claims:- Identity claim. There are three types of identity claims:User Principal Name (UPN). Indicates a Kerberos-style user UPN, such as user@realm.E-mail. Indicates RFC 2822style e-mail names of the form user@domain.Common name.Indicates an arbitrary string that is used for personalization. Examples include John Smith or Tailspin Toys Employee. Note that you cannot guarantee the uniqueness of the common name claim. Therefore, use caution when you are using this claim type for authorization decisions.- Group claim. Indicates a user's membership in a group or role.- Custom claim. Contains custom information about a user, such as an employee ID number.Reference: Claims-Aware Applications QUESTION 94You are developing a Windows Store reporting app for corporate use. The app authenticates users by using Active Directory Domain Services (AD DS) credentials.You need to ensure that users have the option of saving their credentials when they log in to the app. You have the following code: (public asyne static void AuthenticateUser()

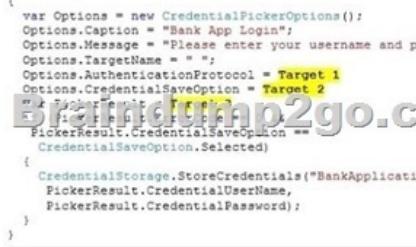

Which code snippets should you insert in Target 1, Target 2, and Target 3 to complete the code? (To answer, drag the appropriate code snippets to the correct target in the answer area. Each code snippet may be used once, more than once, or not at all. You may need to drag the split bar between panes or scroll to view content.)

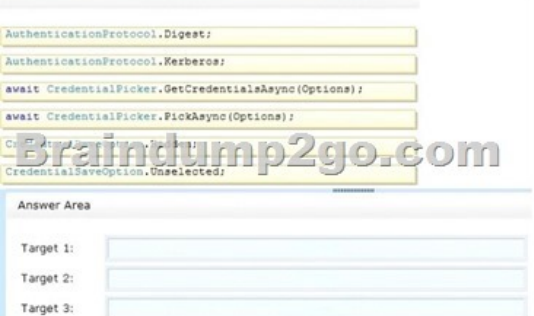

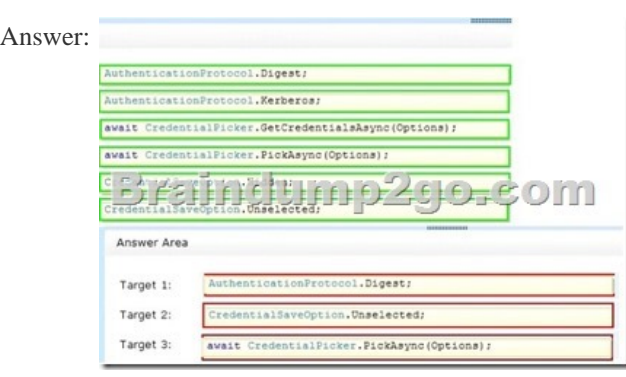

Explanation:Note:- AuthenticationProtocol.DigestThe authentication protocol is digest. Credentials are returned to the caller as plaintext.- CredentialSaveOption.hiddenThe "Save credentials?" dialog box is not displayed at all.- CredentialPicker.PickAsync Displays a dialog box to the user and collects credentials from the user.Incorrect:- CredentialSaveOption.unselectedThe "Save credentials?" dialog box is not selected, indicating that the user doesn't want their credentials saved. QUESTION 95You have been given software that performs bit-rate manipulation of audio streams recorded using a microphone. The software is complex and is written in C++. Your organization does not have the budget to have the software rewritten for a Windows Store app. What are your recommendations for the conceptual design of a Windows Store app that does bit-rate manipulation? (Choose all that apply.) A. Develop a WinMD component in C++ incorporating the existing software.B. Develop a Windows Store app and use the  $C++/WinMD component for bit-rate manipulation.C.$  Such an application is impossible to build unless the  $C++ component$  is rewritten in C#.D. Use WinRT APIs (application programming interfaces) to implement the bit-rate manipulation algorithm.E.

Use the existing test procedure[s for the C++ component to test the C++/WinMD co](http://www.cwnpdumps.com/?p=3156)mponent. Answer: ABE QUESTION 96You are developing a dependency property named TotalAmount for a Windows Store app.The TotalAmount property must default to zero. The class that contains the TotalAmount property must provide a class property that gets and sets the value of the dependency property. You need to create the dependency property and the class property. You have the following code: = BependencyProperty.Register("TotalAmount", type

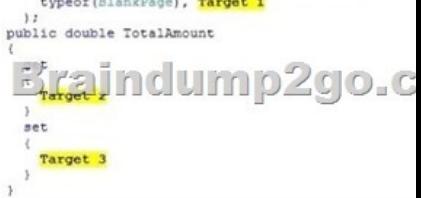

Which code snippets should you insert in Target 1, Target 2, and Target 3 to complete the code? (To answer, drag the appropriate code snippets to the correct targets in the answer area. Each code snippet may be used once, more than once, or not at all. You may need to drag the split bar between panes or scroll to view content.)

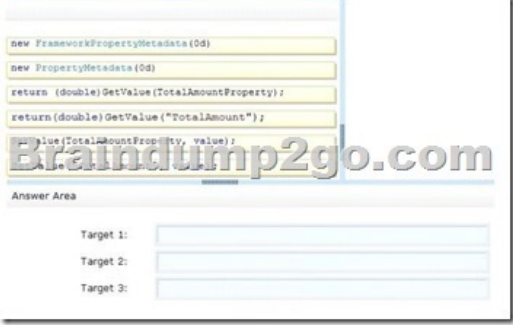

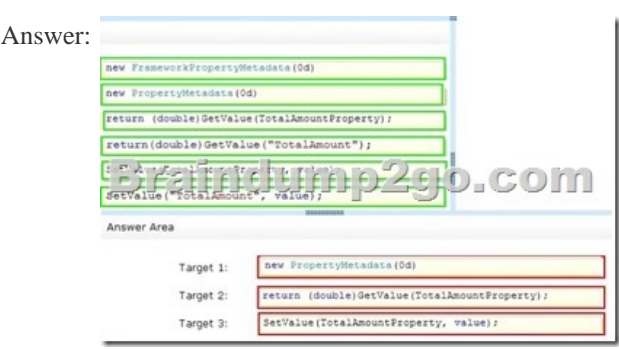

Explanation:Note:- DependencyProperty PropertyMetadataDependency property metadata exists as an object that can be queried to examine the characteristics of a dependency property. This metadata is also accessed frequently by the property system as it processes any given dependency property QUESTION 97You are designing your Windows Store app with the MVVM design pattern. In the data access layer, you use an XML file to store and retrieve data. To maximize reuse of code across Windows Store, WPF, and Silverlight applications, how should you implement data access layer in your application? A. Implement the logic to read the XML file when the page loads and display data from the XML file.B. Create a viewmodel and populate its properties from the XML file in its constructor.Data-bind the viewmodel to the page.C. Create a file helper class to read the XML file. Use this file to populate the data model. Data-bind the viewmodel with the page.D. Implement the logic to read the XML file when the page loads and populate the viewmodel. After the data is loaded, data-bind the viewmodel with the page. Answer: C QUESTION 98 You are creating an application that enables the user to review data in a database and save changes to a separate file, but not to save changes to the database. What is the correct way to implement this requirement? A. Set the Mode property of the binding to OneTime.B. Set the Mode property of the binding to OneWay.C. Set the Mode property of the binding to TwoWay.D. Create a new command to save the changes. Answer: B QUESTION 99You are developing an application in which a collection of objects is returned by a web service when the user carries out a search. You need to bind a GridView control with the results from the web service. How should you set up the data source of the GridView so that when the UI is updated, the result from the search is returned? A. Enumerate the members of the collection of objects from the search result. Add these members to a list and set the DataContext of the GridView to this list.B. Create a CollectionViewSource and set its source to the collection returned by the web

service.Set the ItemsSource pr[operty of the GridView to the CollectionViewSource](http://www.cwnpdumps.com/?p=3156).C. Set the ItemsSource property of the GridView to the collection returned by the web service.D. Create a custom control and data-bind the custom control with the collection returned by the web service. Answer: B QUESTION 100You are designing a Windows Store app that implements the Search contract and integrates with the Search charm. Which event should you implement to handle activation of your app? A. OnLaunchedB. OnActivatedC. OnSearchActivatedD. LoadState Answer: C Braindump2go New Published Exam Dumps: Microsoft 70-484 Practice Tests Questions, 162 Latest Questions and Answers from Official Exam Centre Guarantee You a 100% Pass! Free Download Instantly

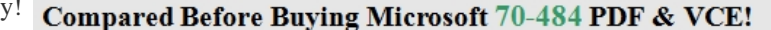

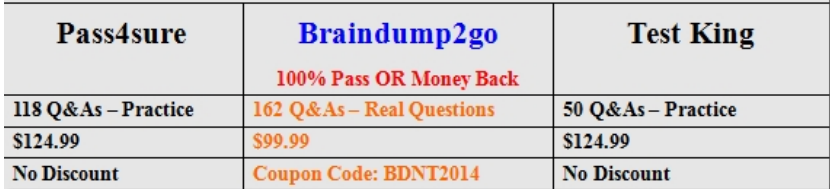

http://www.braindump2go.com/70-484.html